# **Appendix**

### **Task 1**

### **1.1**

### **UDP Wireless Network**

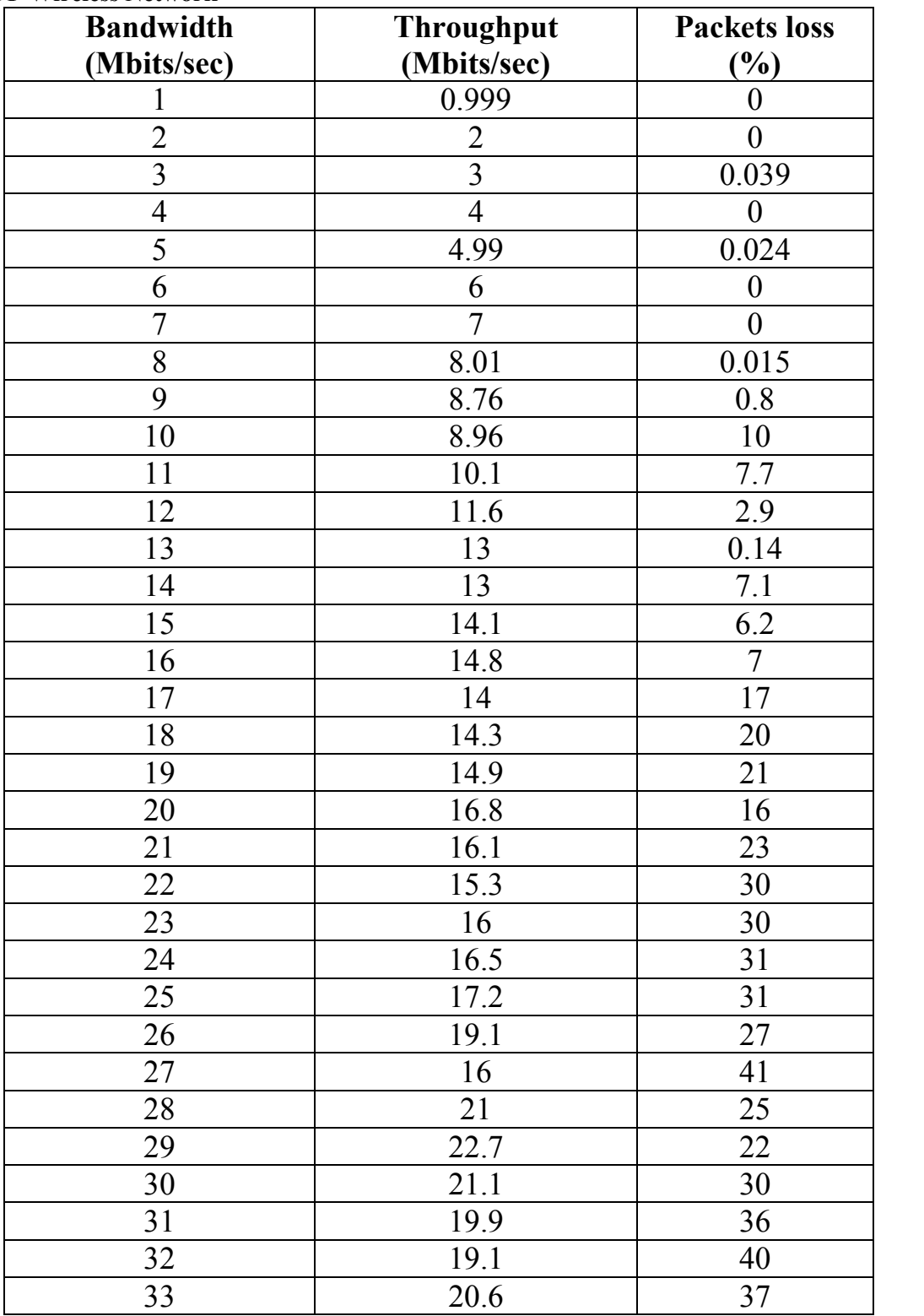

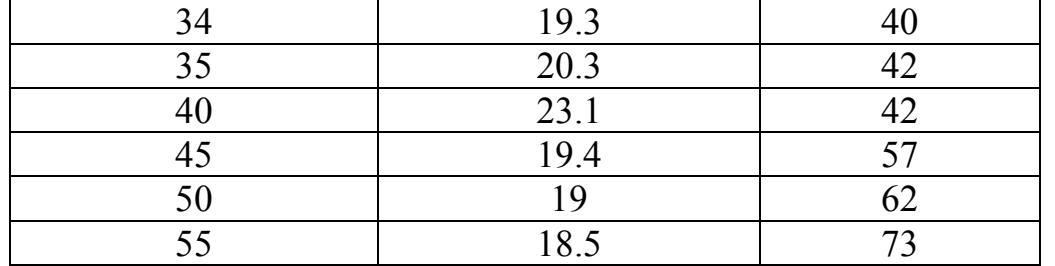

# **UDP Wired Network**

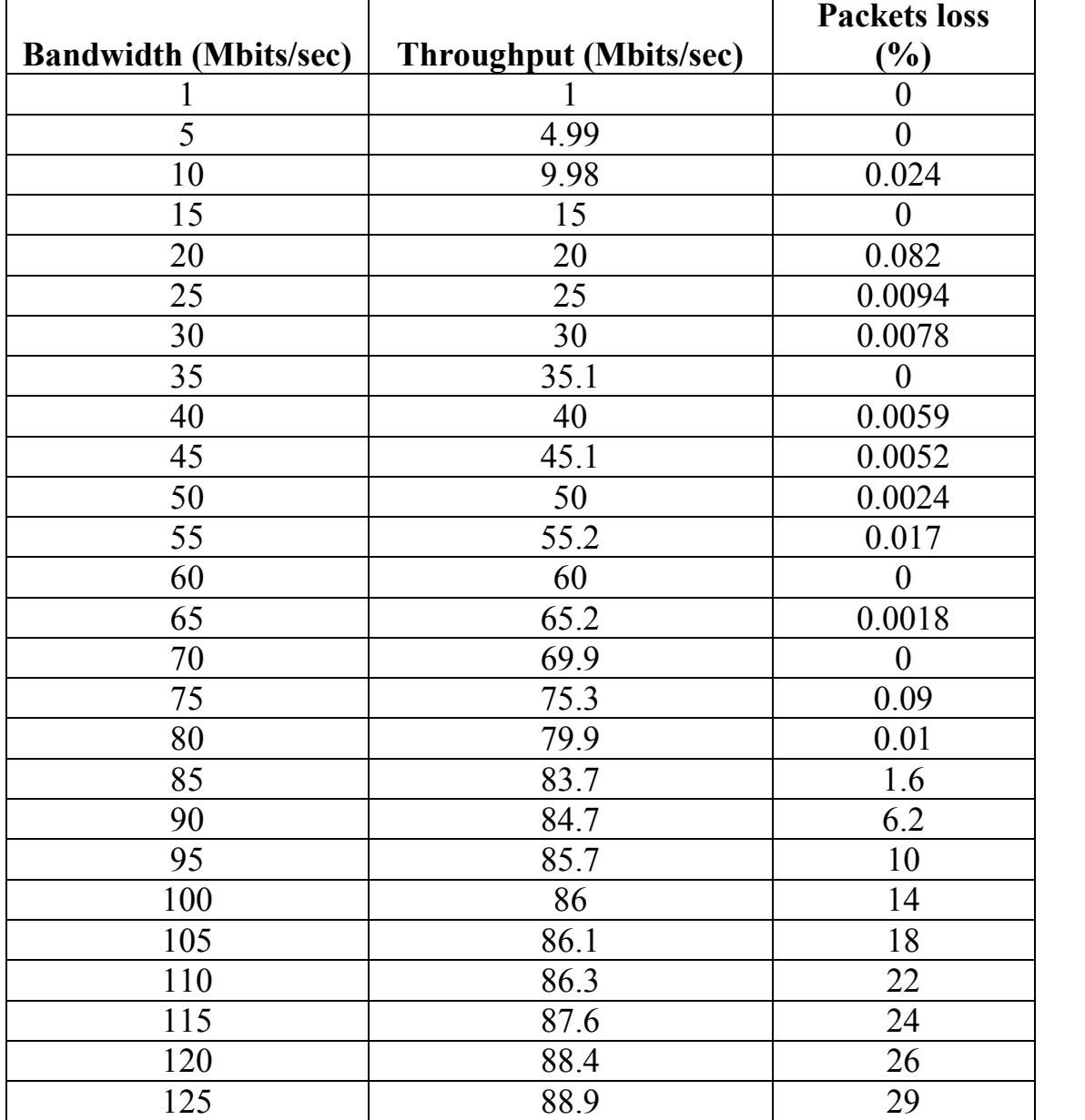

|            |                        | <b>TCP Delay ONLY - Wireless</b> |         |            |
|------------|------------------------|----------------------------------|---------|------------|
| Delay (ms) | Throughput (Mbits/sec) |                                  |         |            |
|            | Trial 1                | Trial 2                          | Trial 3 | Average    |
| 0          |                        |                                  |         | #DIV/0!    |
| 100        |                        | 11.7                             | 12      | 11.85      |
| 200        | 13.4                   | 11.1                             | 7.74    | 10.7466667 |
| 300        | 9.43                   | 9.29                             | 7.18    | 8.63333333 |
| 400        | 6.67                   | 5.07                             | 2.16    | 4.63333333 |
| 500        | 4.97                   | 3.91                             | 2.4     | 3.76       |
| 600        | 3.91                   | 2.86                             | 1.45    | 2.74       |
| 700        | 2.3                    | 2.48                             | 2.2     | 2.32666667 |
| 800        | 1.9                    | 2.06                             | 1.88    | 1.94666667 |
| 900        | 1.52                   | 1.54                             | 1.56    | 1.54       |
| 1000       | 0.757                  | 0.919                            | 1.24    | 0.972      |
| 1100       | 0.946                  | 0.907                            | 1.04    | 0.96433333 |
| 1200       | 0.855                  | 0.86                             | 0.949   | 0.888      |
| 1300       | 0.559                  | 0.712                            | 0.696   | 0.65566667 |
| 1400       | 0.656                  | 0.657                            | 0.663   | 0.65866667 |
| 1500       | 0.609                  | 0.608                            | 0.604   | 0.607      |
| 1600       | 0.486                  | 0.568                            | 0.569   | 0.541      |
| 1700       | 0.526                  | 0.526                            | 0.521   | 0.52433333 |
| 1800       | 0.496                  | 0.497                            | 0.497   | 0.49666667 |
| 1900       | 0.471                  | 0.472                            | 0.465   | 0.46933333 |
| 2000       | 0.435                  | 0.435                            | 0.435   | 0.435      |
| 2100       | 0.413                  | 0.414                            | 0.413   | 0.41333333 |
| 2200       | 0.336                  | 0.394                            | 0.396   | 0.37533333 |
| 2300       | 0.378                  | 0.377                            | 0.377   | 0.37733333 |
| 2400       | 0.363                  | 0.361                            | 0.362   | 0.362      |
| 2500       | 0.334                  | 0.329                            | 0.333   | 0.332      |
| 2600       | 0.321                  | 0.321                            | 0.321   | 0.321      |
| 2700       | 0.309                  | 0.256                            | 0.309   | 0.29133333 |
| 2800       | 0.299                  | 0.297                            | 0.299   | 0.29833333 |
| 2900       | 0.288                  | 0.286                            | 0.288   | 0.28733333 |
| 3000       | 0.279                  | 0.278                            | 0.279   | 0.27866667 |

**1.2 TCP Delay Wireless Network**

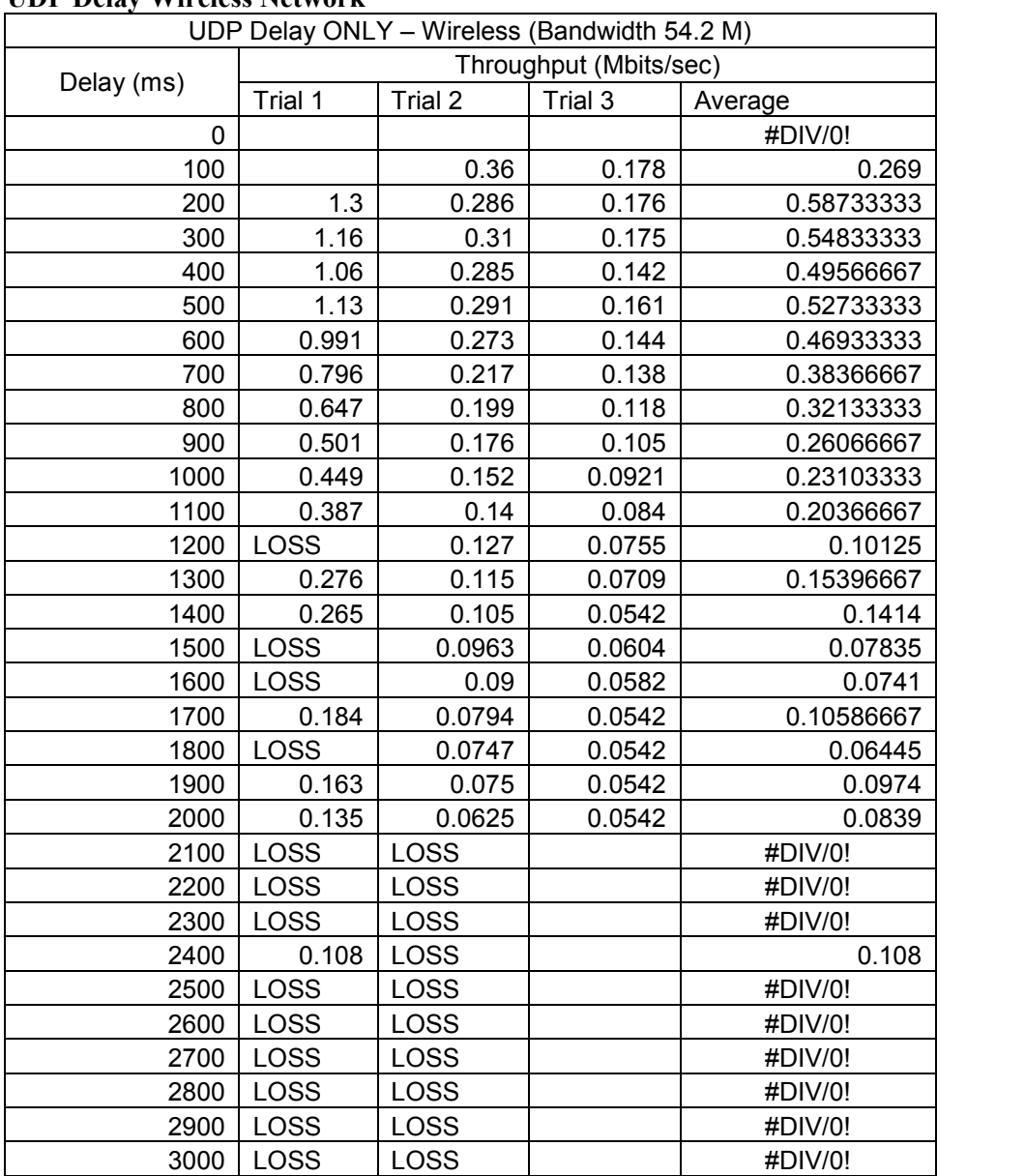

### **UDP Delay Wireless Network**

### **TCP Jitter Wired Network**

wire jitter tcp

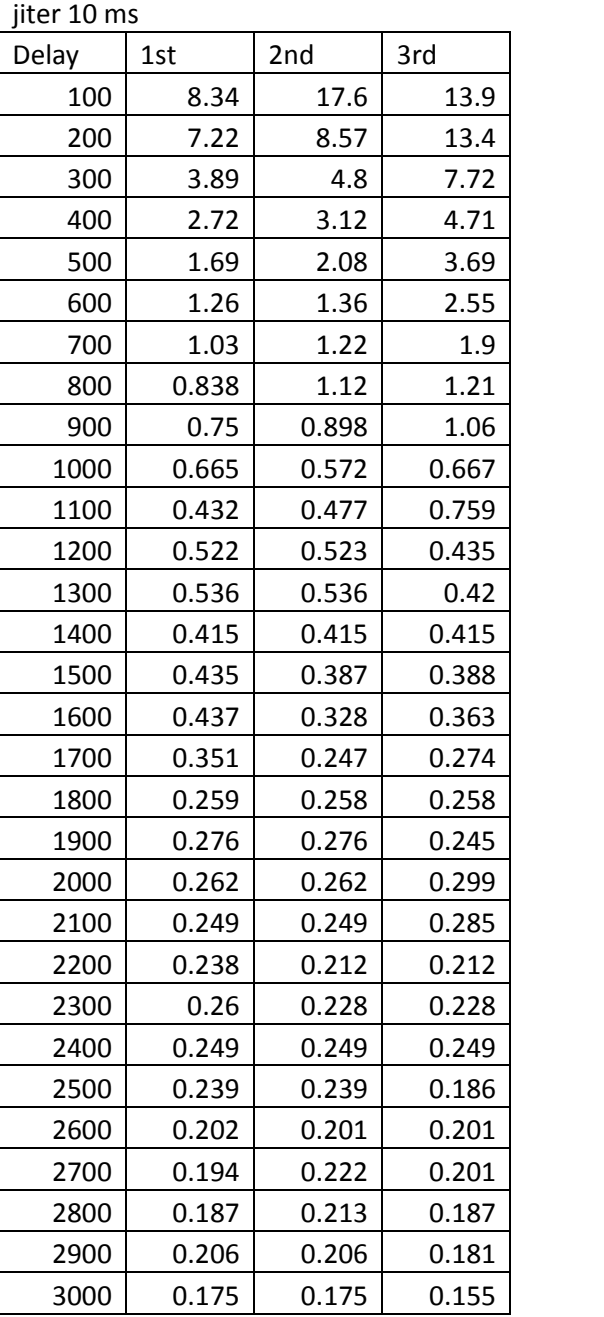

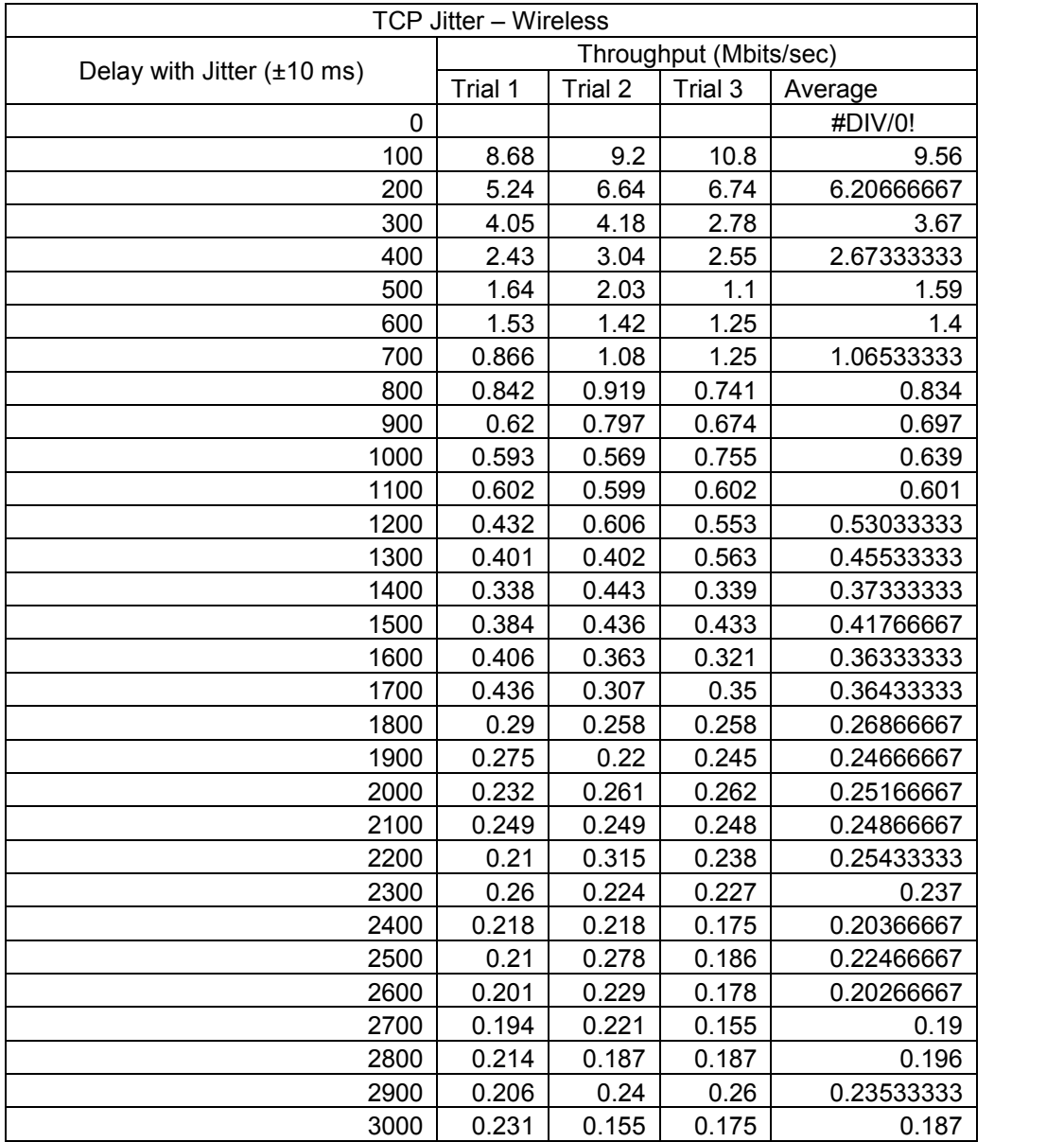

### **TCP Jitter Wireless Network**

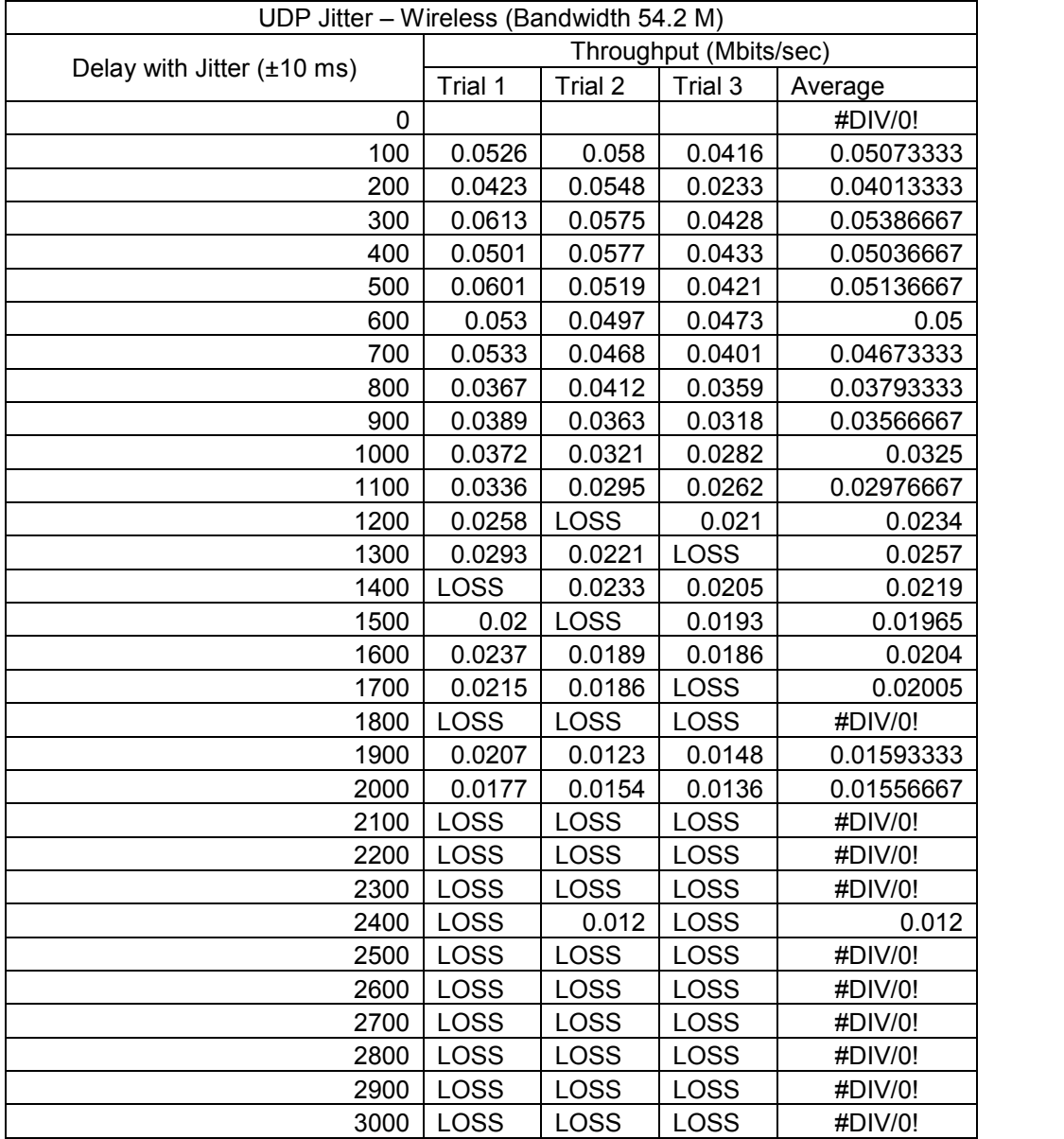

### **UDP Jitter Wireless Network**

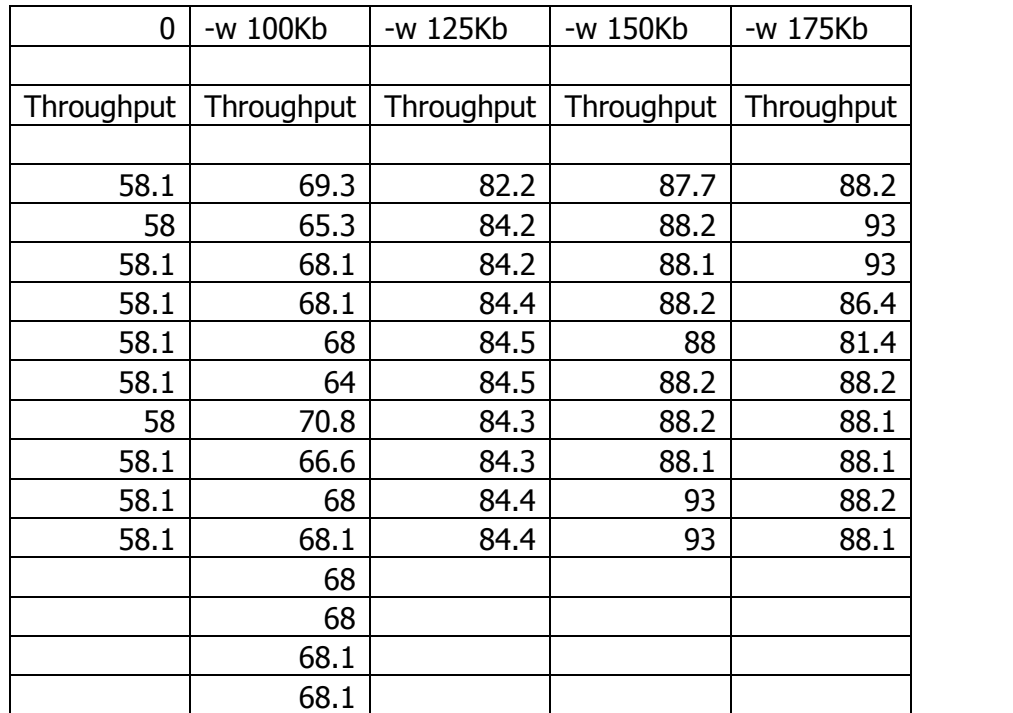

# **Task 5**

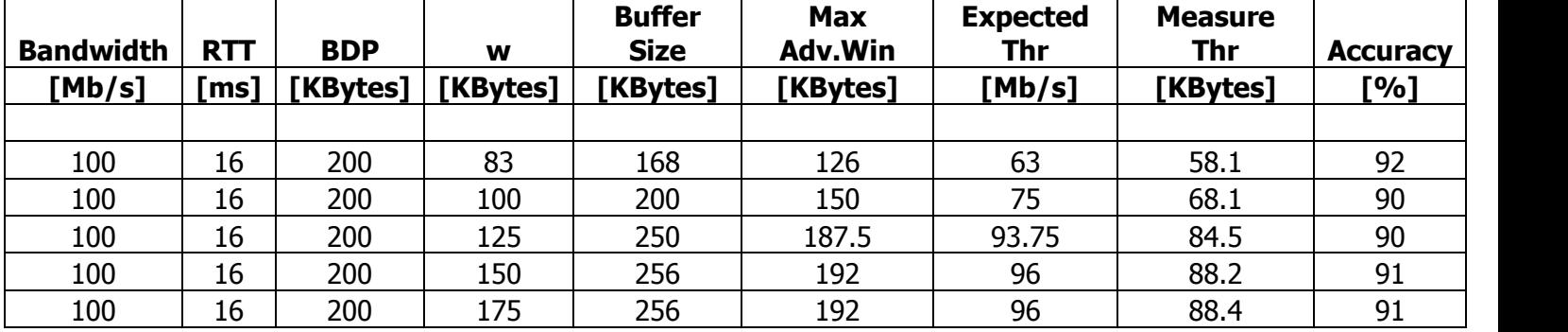

# **Task 8**

# Part 1

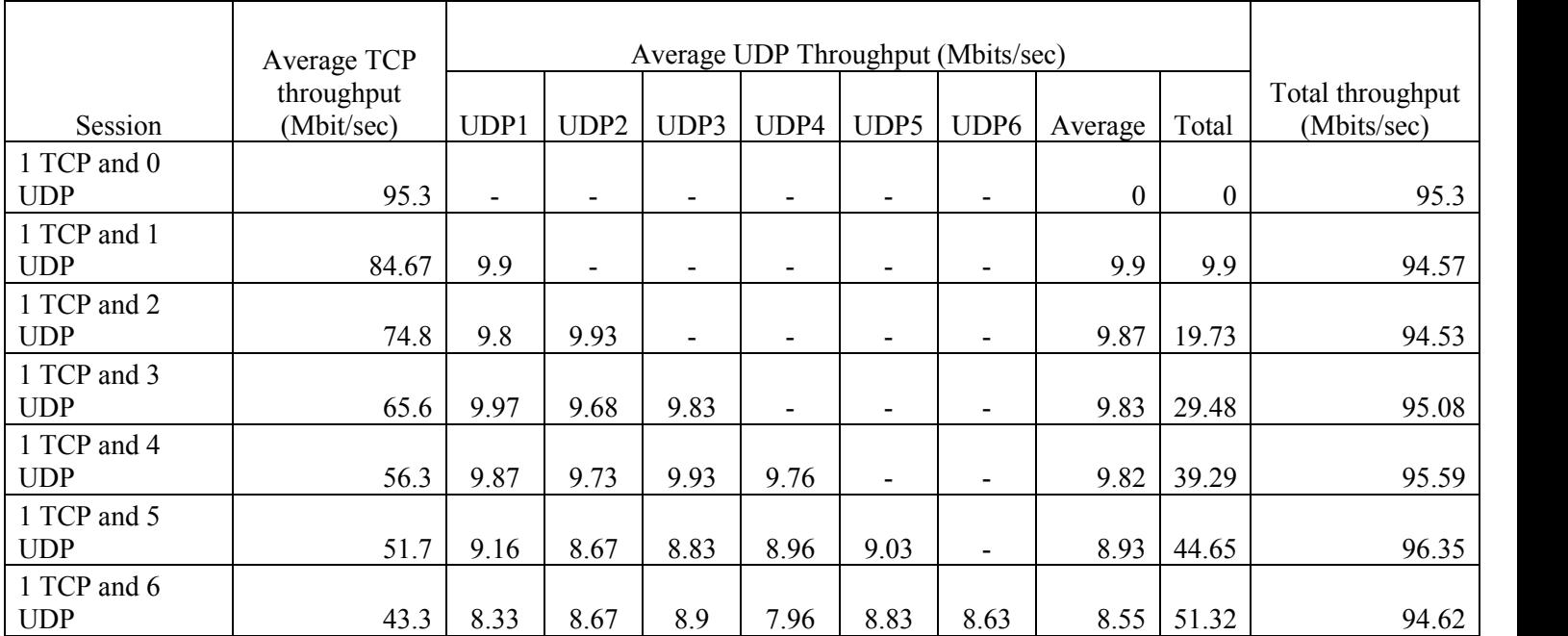

# Part 2

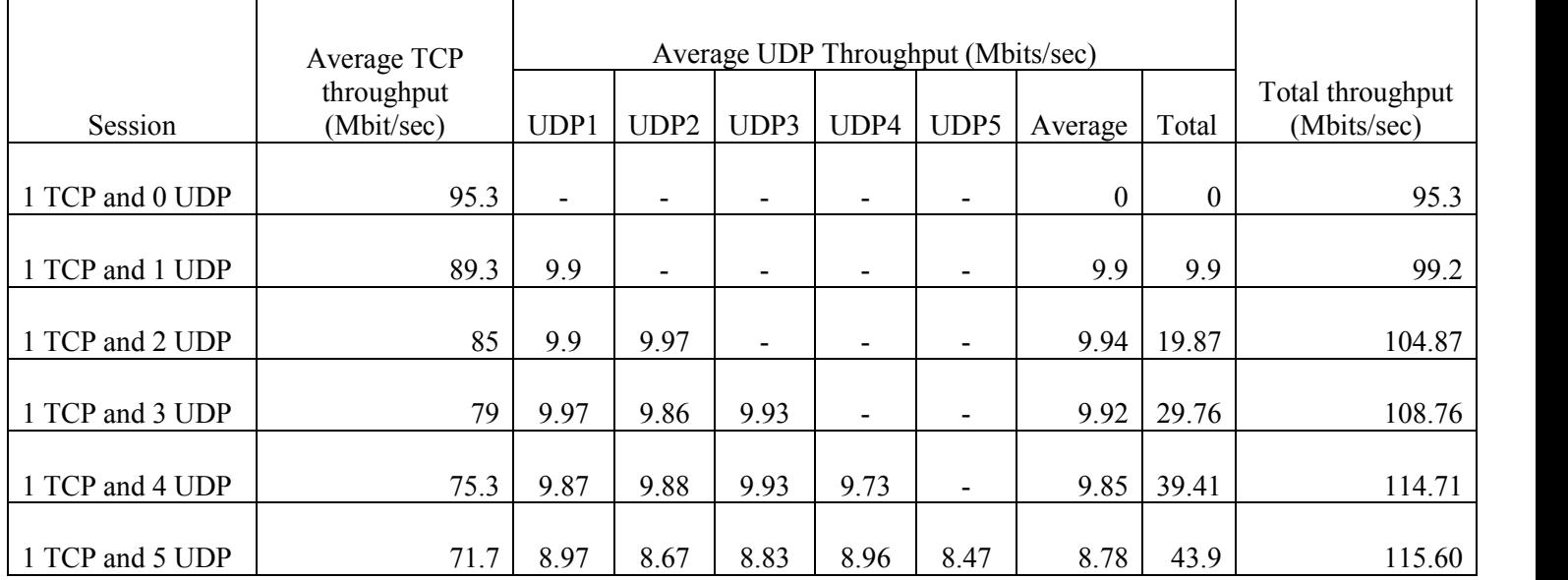